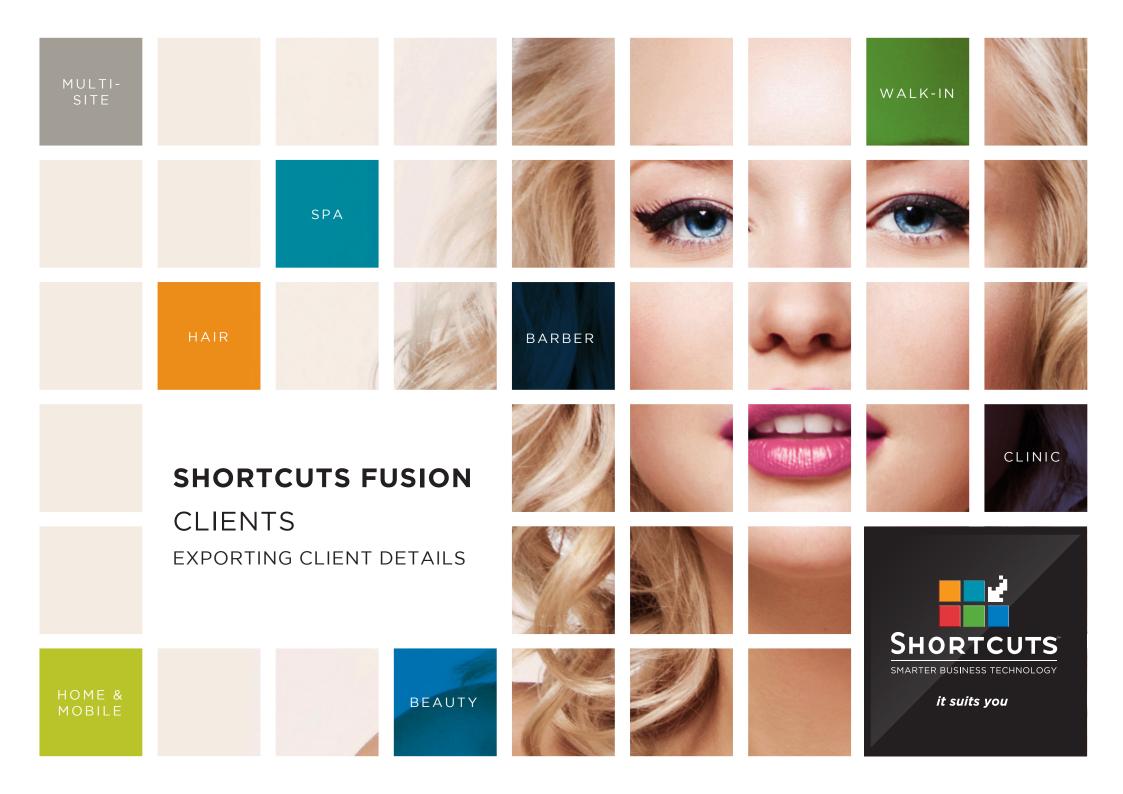

### Last updated 30 November 2016

By Erin Lewis

Product: Shortcuts Fusion

Software version no: 8.0.19.1

Document version no: 1.1

Country: Australia

## CONTENTS

| EXPORTING CLIENT DETAILS         | 1 |
|----------------------------------|---|
| OPENING THE CLIENT LIST IN EXCEL | 3 |

### **ABOUT THIS DOCUMENT**

This document will guide you through the process of exporting client details using the marketing tool. This will allow you to export custom client lists based on your desired search criteria. You can then open the client details in a Microsoft Excel spreadsheet.

# EXPORTING CLIENT DETAILS

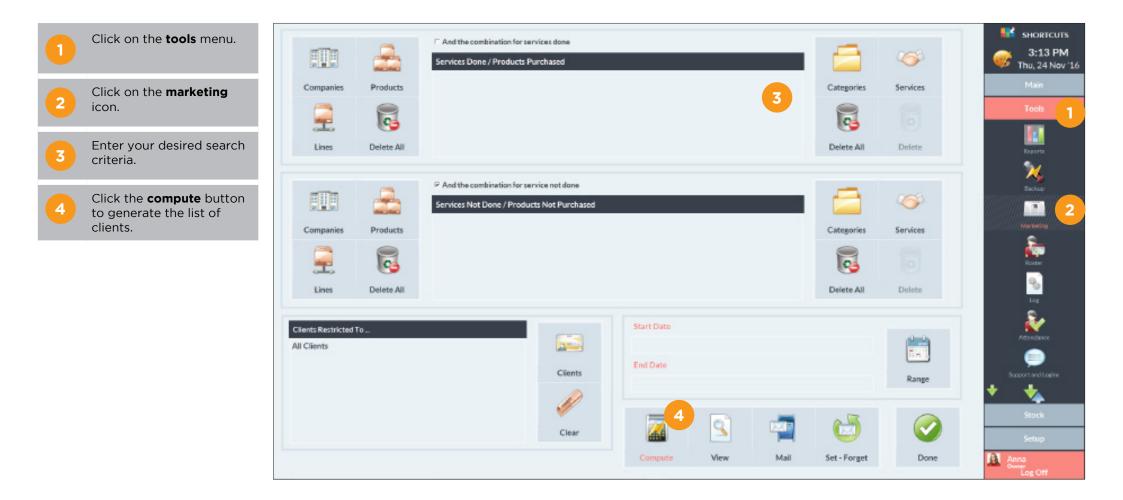

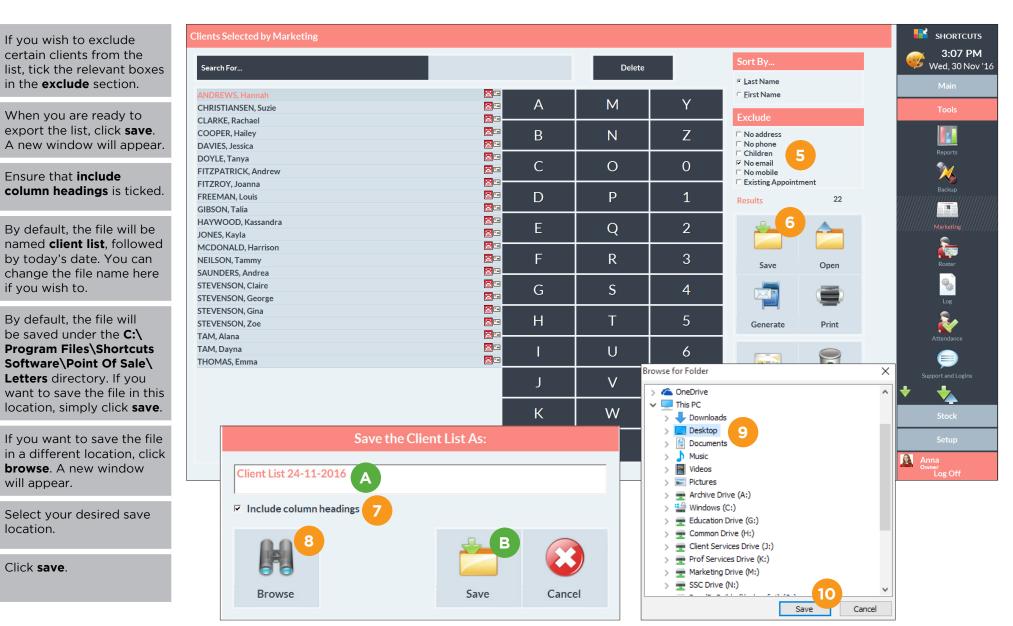

5

6

Α

В

8

10

Page 2

# OPENING THE CLIENT LIST IN EXCEL

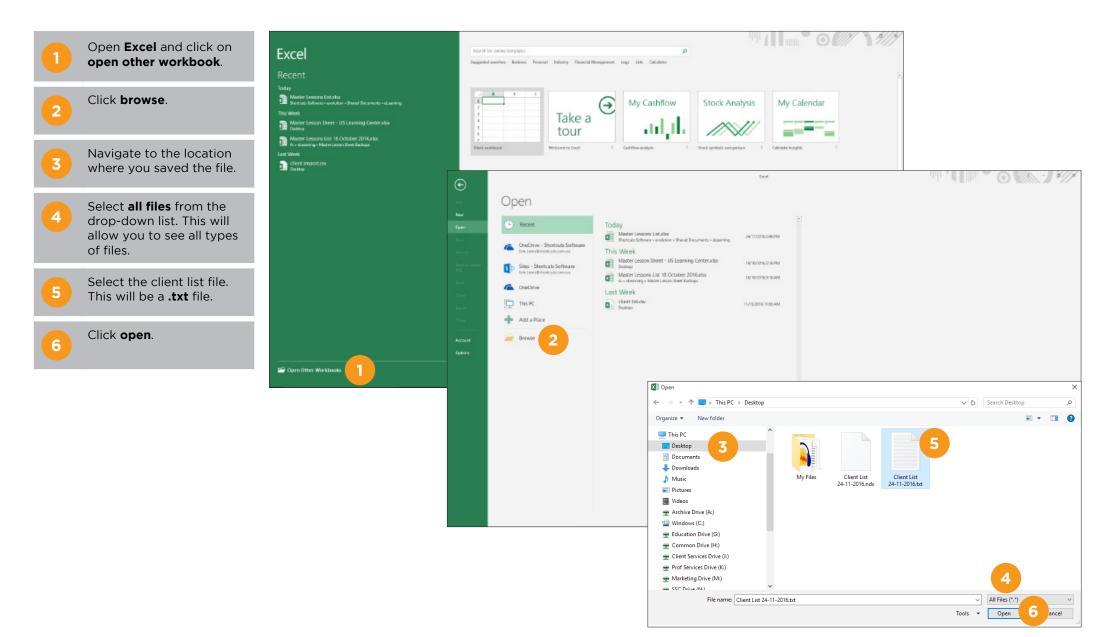

|    |                                                                                                    | Text Import Wizard - Step 1 of 3                                                                                                    |                                                                                                    | ? ×                                                                                                    | Text Import Wizard - Step 2 of 3                                                                                                    | ? ×                                                                                                    |
|----|----------------------------------------------------------------------------------------------------|----------------------------------------------------------------------------------------------------|----------------------------------------------------------------------------------------------------|----------------------------------------------------------------------------------------------------|----------------------------------------------------------------------------------------------------|----------------------------------------------------------------------------------------------------|
| 7  | The <b>text import wizard</b><br>- <b>step 1 of 3</b> window will<br>appear.<br>Click <b>next</b> .        | The Text Wizard has determined that your data is Fixed<br>If this is correct, choose Next, or choose the data type to<br>Original data type<br>Choose the file type that best describes your data:<br>Delimited<br>Fixed width - Fields are aligned in columns w                                                                                              | hat best describes your data.<br>tabs separate each field.                                                                 |                                                                                                    | This screen lets you set the delimiters your da<br>preview below.<br>Delimiters<br>I ab<br>Semicolon<br>Comma<br>Semicolon<br>Semicolon<br>Text gualifier: | ta contains. You can see how your text is affected in the<br>lelimiters as one                                                  |
| 8  | The <b>text import wizard</b><br>- <b>step 2 of 3</b> window will<br>appear.<br>Untick the <b>tab</b> box. | My data has headers.                                                                                                    | 37 : OEM United States                                                                                                    | ~                                                                                                    | Data preview                                                                                                    |                                                                                                    |
| 9  | Tick <b>comma</b> and <b>space</b> .                                                                       | Preview of file C:\Users\erin.lewis\Desktop\Client List           1         "Salutation", "FirstName", "LastName", ",           2         "", "Hannah", "Andrews", "22 Tulip Ro.           3         "", "Szzie", "Christiansen", "150 Cam           4         ", "Rachael", "Clarke", "9 Evergreen           5         ", "Hailey", "Cooper", "86 Allester D | Address1","Address2","Subur<br>ad", "", "Highgate Hill", "(<br>wellia Drive", "", "Ashgrove'<br>Boad". "", "Fortitude Vall | QLD", "41<br>", "QLD",<br>ev", "OLD                                                                                                    | Salutation FirstName LastName<br>Hannah Andrews<br>Suzie Christianse<br>Rachael Clarke<br>Hailey Cooper                                                    | Address1 Address2 Suburb A<br>22 Tulip Road Highgate Hill<br>9 Evergreen Road Fortitude Val<br>86 Allester Road Highgate Hill V |
| 10 | Click <b>next</b> .                                                                                        | Cance                                                                                                    | 7                                                                                                    | ><br><u>F</u> inish                                                                                                    | <                                                                                                    | Cancel < <u>B</u> ack <u>Next</u> > <u>F</u> inish                                                                              |
| 1  | The <b>text import wizard</b><br>- <b>step 3 of 3</b> window will<br>appear.<br>Click <b>finish</b> .      |                                                                                                    | Hannah Andr<br>Suzie Chri<br>Rachael Clar<br>Hailey Coop                                                                   | 'General' convert<br>all remaining valu<br>all remaining valu<br>remaine<br>cName<br>Addrr<br>cName<br>Addrr<br>cama<br>Addrr<br>cama<br>Addr<br>cama<br>Addr<br>Addr<br>Cama<br>Addr<br>cama<br>Addr<br>Cama<br>Addr<br>Cama<br>Addr<br>Addr<br>Cama<br>Addr<br>Addr<br>Addr<br>Cama<br>Addr<br>Addr<br>Addr<br>Addr<br>Addr<br>Addr<br>Addr<br>Add | ral <u>General</u>                                                                                                    |                                                                                                    |
|    |                                                                                                    |                                                                                                    | <                                                                                                    | Cano                                                                                                    | :el < <u>B</u> ack Next > <u>E</u> ir                                                                                                    | 11<br>ish                                                                                                    |

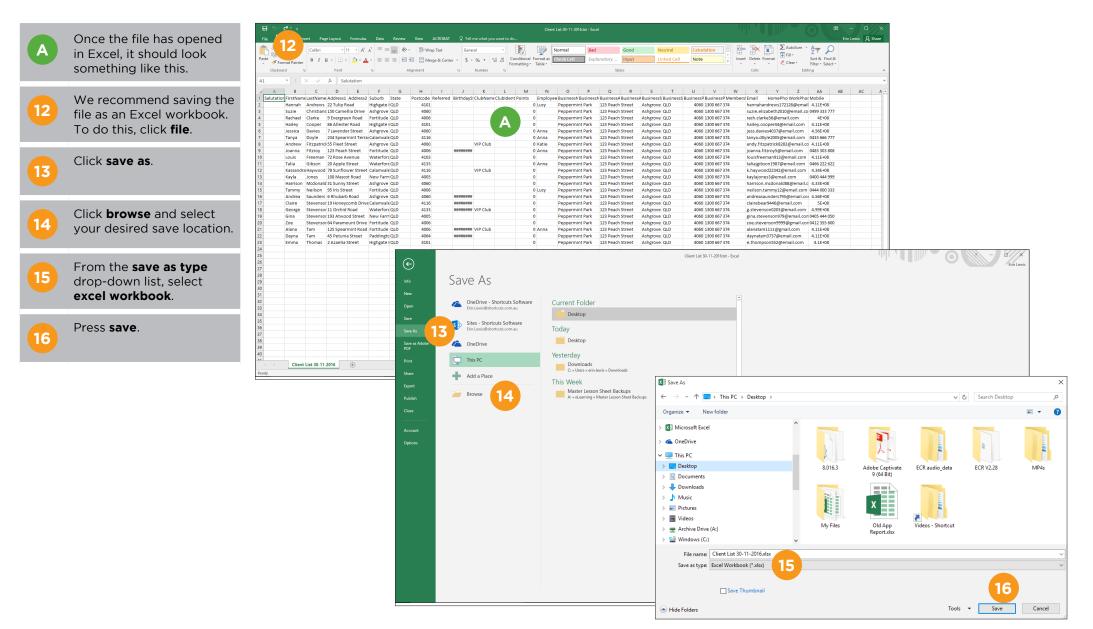

### В

use the information in the spreadsheet as required.

You can now copy and

1

If you are going to use this list to bulk email your clients, we recommend copying and pasting the email addresses into the **BCC** field of the email. This will prevent clients from seeing each other's email addresses. In the **to** field, you can enter your own email address so that you receive a copy as well.

| Sect       Calibrit       11       A       Image: Construction of the sector of the sector of the secto                                     | File              | (c≯ - ∓      | cost D-    | alment Formula   | n Data - Da    | Nimu                | ACROPAT       | О та <b>н</b> - |                       |                    | Clier                                    | nt List 30-11-2016.txt -                        | - Excel    |                             |                               |                                                  |                        |             |             |            |         |                   | — C          |         |
|----------------------------------------------------------------------------------------------------|-------------------|--------------|------------|------------------|----------------|---------------------|---------------|-----------------|-----------------------|--------------------|------------------------------------------|-------------------------------------------------|------------|-----------------------------|-------------------------------|--------------------------------------------------|------------------------|-------------|-------------|------------|---------|-------------------|--------------|---------|
|                                                                                                    | <mark>∦</mark> Ci | it           |            |                  |                |                     |               |                 |                       | vant to do.        | 🋃 🐺                                      | Normal                                          | Bad        | Good                        | Neutra                        | al Calculati                                     | ion                    | •==         | <b>*</b>    | Σ Auto     | Sum 🔻   | AT P              | Erin Lewis > | 4 Share |
| N       N                                                                                                    | ؇ Fo              | rmat Painter |            |                  |                |                     | rge & Center  |                 |                       | For                | nditional Format as<br>natting + Table + | Check Cell                                      | Explanator |                             | Linked                        | Cell Note                                        | Ŧ                      | Insert<br>* | · ·         |            | r *     | Filter - Select - |              |         |
| 0       0       0       0       0       0       0       0       0       0       0       0       0       0       0       0       0       0       0       0       0       0       0       0       0       0       0       0       0       0       0       0       0       0       0       0       0       0       0       0       0       0       0       0       0       0       0       0       0       0       0       0       0       0       0       0       0       0       0       0       0       0       0       0       0       0       0       0       0       0       0       0       0       0       0       0       0       0       0       0       0       0       0       0       0       0       0       0       0       0       0       0       0       0       0       0       0       0       0       0       0       0       0       0       0       0       0       0       0       0       0       0       0       0       0       0       0       0       0                                                                                                          | Clipbo            |              |            |                  | G.             | Alignment           |               | G I             | Number                | Fa                 |                                          |                                                 |            | Styles                      |                               |                                                  |                        |             | Cells       |            | Editi   | ng                |              |         |
| Linkshort       Linkshort       Marchan       Address       Stanzba       Marchan       Marchan <td></td> <td></td> <td></td> <td></td> <td></td> <td></td> <td></td> <td></td> <td></td> <td></td> <td></td> <td></td> <td></td> <td></td> <td></td> <td></td> <td></td> <td></td> <td></td> <td></td> <td></td> <td></td> <td></td> <td></td>                                                                                                    |                   |              |            |                  |                |                     |               |                 |                       |                    |                                          |                                                 |            |                             |                               |                                                  |                        |             |             |            |         |                   |              |         |
| Numer         Numer         Numer <th< td=""><td>A<br/>lutati</td><td>_</td><td></td><td></td><td></td><td></td><td>Referred B</td><td></td><td></td><td></td><td></td><td></td><td></td><td></td><td></td><td></td><td></td><td></td><td></td><td></td><td></td><td></td><td>B AC</td><td>A</td></th<>                                                                                                    | A<br>lutati       | _            |            |                  |                |                     | Referred B    |                 |                       |                    |                                          |                                                 |            |                             |                               |                                                  |                        |             |             |            |         |                   | B AC         | A       |
| Instand       Construction       0       Pergorminit Park       12 Peak Street       Adjoure QD       400 1300 69778       rate.dcatasSegemail.com       Implex construction         Instance       Construction       0       Pergorminit Park       12 Peak Street       Adjoure QD       400 1300 69778       rate.dcatasSegemail.com       Implex construction       Implex construction       Implex constructin       Implex                                                                                                    |                   | Hannah       | Andrews    | 22 Tulip Road    | Highgate I QLD | D 4101              |               |                 |                       |                    | 0 Lucy                                   | Peppermint Par                                  | rk 123 P   | each Street                 | Ashgrove QLD                  | 4060 13                                          | 00 667 374             | ł           | hannahandi  | ews172128( | @email  | 4.11E+08          |              |         |
| Harley Cooper #8 Alterer food       Highes (QL)       4021       0       n       perpermine Park       123 Pack Street       Adargee (QL)       4001 100 6773       heise, during of (QL)       4031       0       n       perpermine Park       123 Pack Street       Adargee (QL)       4001 100 6773       heise, during of (QL)       4035       0       n/n       perpermine Park       123 Pack Street       Adargee (QL)       4001 100 6773       heise, during of (QL)       4035       0       n/n       perpermine Park       123 Pack Street       Adargee (QL)       4001 100 6773       heise, during of (QL)       4035       10       n/n       m/n       figure (QL)       4001 100 6773       heise, during of (QL)       4001 100 6773       heise, during of (QL)       4001 100 6773       heise, during of (QL)       4001 100 6774       heise, during of (QL)       4001 100 6774       heise, during of (QL)       4001 100 6774       heise, during of (QL)       4001 100 6774       heise, during of (QL)       4001 100 6774       heise, during of (QL)       4001 100 6774       heise, during of (QL)       4001 100 6774       heise, during of (QL)       4001 100 6774       heise, during of (QL)       4001 100 6774       heise, during of (QL)       4001 100 6774       heise, during of (QL)       4001 100 6774       heise, during of (QL)       4001 100 6774       heise, during of (QL)       4001 1                                                                                                    |                   |              |            |                  |                |                     |               |                 |                       |                    |                                          |                                                 |            |                             |                               |                                                  |                        |             |             |            |         | 0499 000 777      |              |         |
| Tay       Doyle       243 Spearnint Terre (Limmark (LD)       4116       O       Andrew Fischer       Andrew Fischer <th< td=""><td></td><td></td><td></td><td></td><td></td><td></td><td></td><td></td><td></td><td></td><td></td><td></td><td></td><td></td><td></td><td></td><td></td><td></td><td></td><td></td><td></td><td>B</td><td></td><td></td></th<>                                                                                                    |                   |              |            |                  |                |                     |               |                 |                       |                    |                                          |                                                 |            |                             |                               |                                                  |                        |             |             |            |         | B                 |              |         |
| Andrew       Futpartid 5. Piets Street       Angrove OLD       4000       VIP Club       0 Artar       Progremmin Park       123 Pach Street       Angrove OLD       4000 100 67734       Angrove OLD       4000 100 67734       Angrove OLD       40                                                                                                    |                   |              |            |                  |                |                     |               |                 |                       |                    |                                          |                                                 |            |                             |                               |                                                  |                        |             |             |            |         |                   |              |         |
| Janas       Fittory       123 Pach Street       Adjoure       0.04ms       Peopermint Park       123 Pach Street       Adjoure       0.04ms       Peopermint Park       123 Pach Street       Adjoure       0.04ms       Peopermint Park       123 Pach Street       Adjoure       0.04ms       Peopermint Park       123 Pach Street       Adjoure       0.04ms       Peopermint Park       123 Pach Street       Adjoure       0.04ms       Peopermint Park       123 Pach Street       Adjoure       0.04ms       Peopermint Park       123 Pach Street       Adjoure       0.04ms       Peopermint Park       123 Pach Street       Adjoure       0.04ms       Peopermint Park       123 Pach Street       Adjoure       0.04ms       Peopermint Park       123 Pach Street       Adjoure       0.0400 Park       Park                                                                                                    |                   |              |            |                  |                |                     |               |                 | dD club               |                    |                                          |                                                 |            |                             |                               |                                                  |                        |             |             |            |         |                   |              |         |
| Louis       Freeman 73.068. Aveue       Watefror CLD       4103       Image: Control of the control of the control of t                                     |                   |              |            |                  |                |                     |               |                 | VIP Club              |                    |                                          |                                                 |            |                             |                               |                                                  |                        |             |             |            |         |                   |              |         |
| Navida       Sundhover Street       Calarwale (QD)       4116       VIP (QD)       0       Peppermint Pak       122 Peach Street       Androwe (QD)       4000 1300 697.74       K.haywood2242@email.com       4.34E-08         Harrison       Nidonald 3 Sunny Street       Androwe (QD)       4000 1300 697.74       K.haywood2242@email.com       4.34E-08         Harrison       Nidonald 3 Sunny Street       Androwe (QD)       4000 1300 697.74       K.haywood2242@email.com       4.34E-08         Andrea       Sunders & Bhuburb head       Androwe (QD)       4006 1300 697.74       K.asywood224@email.com       4.55E-08         Calar       Stevensor 19 Anoroyne Diver calarwale (QD)       4116       ####################################                                                                                                    |                   |              | Freeman    | 72 Rose Avenue   | Waterforc QLD  | D 4103              |               |                 |                       |                    | 0                                        | Peppermint Par                                  | rk 123 P   | each Street                 | Ashgrove QLD                  | 4060 13                                          | 00 667 374             | j           | ouisfreema  | n913@emai  | il.com  | 4.11E+08          |              |         |
| New Year Ords       100 Masce Road       New Year OLD       0005       Peppermin Park       122 Pach Street       Astigrove OLD       4000 1000 67734       Havrison Okd 49999         Havrison Okdonald 31 Summy Nelison 35 kriss treet       Forthude OLD       0005       0       Peppermin Park       122 Pach Street       Astigrove OLD       4000 1000 67734       Havrison Okd 400 0333         Cialar       Stevensor J1 String Verdus       0.1       116       Nemmenne       0       Peppermin Park       122 Pach Street       Astigrove OLD       4000 1000 67734       Havrison Okd 400 0333         George       Stevensor J1 String Verdus       0.1       Peppermin Park       122 Pach Street       Astigrove OLD       4000 1000 67734       Havrison Okd 400 0333         George       Stevensor J1 String Verdus       0.0       Peppermin Park       122 Pach Street       Astigrove OLD       4000 1000 67734       Havrison Okd 400 333         Andras       same       0       Peppermin Park       122 Pach Street       Astigrove OLD       4000 1000 67734       Havrison Okd 400 333       Havrison Okd 400 333       Havrison Okd 400 333       Havrison Okd 400 333       Havrison Okd 400 333       Havrison Okd 400 333       Havrison Okd 400 333       Havrison Okd 400 333       Havrison Okd 400 333       Havrison Okd 400 333       Havrison Okd 400 333       Havrison Okd                                                                                                    |                   |              |            |                  |                |                     |               |                 | UD Club               |                    |                                          |                                                 |            |                             |                               |                                                  |                        |             |             |            |         |                   |              |         |
| Harrison, Middonidal SJ.umy Street       Ashgrove QLD       4000       3000 667 374       harrison.cnom/dd848/email.col. 4345003         Andrea, Sunders / Bhubark Road       Ashgrove QLD       4000       100 kmp / markston.cnom/dd848/email.col. 4345003         Andrea, Sunders / Bhubark Road       Ashgrove QLD       4000       100 kmp / markston.cnom/dd848/email.col. 4345003         Claire       Sunders / Bhubark Road       Ashgrove QLD       4000       100 kmp / markston.cnom/dd848/email.col. 4356108         Claire       Stevensor JB Houndord Stevel. New Environ JB Houndord Stevel. New Environ JB Houndord Stevel. New Environ JB Houndord JB Houndord JB                                                                                                    |                   |              |            |                  |                |                     |               | ľ               | VIP Club              |                    |                                          |                                                 |            |                             |                               |                                                  |                        |             |             |            |         |                   |              |         |
| Addres       Sunders       6 Bhubah Boad       Addres       Addres       4400 1300 67374       andressauder3756 email.cor       4.56E-08         Glares       Stevensor 19 Hondow Steet       Net Ford       0       Peppermint Park       122 Peak Steet       Adgrove       0.0       4000 1300 67374       andressauder3756 email.cor       4.56E-08         Gina       Stevensor 19 Hondow Steet       Net Ford       0       Peppermint Park       122 Peak Steet       Adgrove       0.0       4000 1300 67374       andressauder3756 email.cor       4.56E-08         Gina       Stevensor 19 Ahundow Steet       Net Ford       0       Peppermint Park       122 Peak Steet       Adgrove       0.0       4000 1300 67374       gitasteencon2038 email.cor       4.56E-08         Zee       Stevensor 64 Paramount Onice Fortitude       0.0       Anna       Peppermint Park       123 Peak Steet       Adgrove       0.0       4000 1300 67374       alanatum118 (bad 6000 120 667374       alanatum111 (bad fortitude 0.0       4000 120 667374       alanatum111 (bad fortitude 0.0       4001 120 667 374       alanatum111 (bad fortitude 0.0       4001 120 667 374       alanatum111 (bad fortitude 0.0       4001 120 667 374       alanatum111 (bad fortitude 0.0       4001 120 667 374       alanatum111 (bad fortitude 0.0       4001 120 667 374       alanatum111 (bad fortitude 0.0       4001 120                                                                                                    |                   |              |            |                  |                | D 4060              |               |                 |                       |                    |                                          |                                                 | rk 123 P   | each Street                 |                               | 4060 13                                          | 00 667 374             | ł           | narrison.mo | donald88@e | email.c | 4.33E+08          |              |         |
| clare       Stevensor 19 Honeycomb Drive Calamval CuD       4116       ########       0       Peopermint Park       122 Peach Street       Ahgrove CuD       4000 1300 667374       clarebear3446@email.com       55:08       55:08       55:08       55:08       55:08       55:08       55:08       55:08       55:08       55:08       55:08       55:08       55:08       55:08       55:08       55:08       55:08       55:08       55:08       55:08       55:08       55:08       55:08       55:08       55:08       55:08       55:08       55:08       55:08       55:08       55:08       55:08       55:08       55:08       55:08       55:08       55:08       55:08       55:08       55:08       55:08       55:08       55:08       55:08       55:08       55:08       55:08       55:08       55:08       55:08       55:08       55:08       55:08       55:08       55:08       55:08       55:08       55:08       55:08       55:08       55:08       55:08       55:08       55:08       55:08       55:08       55:08       55:08       55:08       55:08       55:08       55:08       55:08       55:08       55:08       55:08       55:08       55:08       55:08       55:08       55:08       55:08                                                                                                    |                   |              |            |                  |                |                     |               |                 |                       |                    |                                          |                                                 |            |                             |                               |                                                  |                        |             |             |            |         |                   |              |         |
| George       Stevensor 13 Orchid Road       Waterforc QLD       413       ######## VP Club       0       Peppermint Park       122 Peach Street       Aligrove QLD       4060 1300 667 374       gs.stevensor05374       gs.stevensor0537                                                                                                    |                   |              |            |                  |                |                     |               |                 |                       |                    | -                                        |                                                 |            |                             |                               |                                                  |                        |             |             |            |         |                   |              |         |
| Zoe       Stevensor 64 Paramount Drive Fortitude QLD       4006       0       Peppermint Park       123 Peach Street       Ashgrove QLD       4006 1300 667 374       Zoe astevensor 9999 @mail.com 4112 35 560         Alana       Tam       43 Petunia Street       Padingtic QLD       4006       0       Peppermint Park       123 Peach Street       Ashgrove QLD       4006 1300 667 374       Zoe astevensor 9999 @mail.com 4112 458       Ashgrove QLD       4006 1300 667 374       Ashgrove QLD       4006 1300 667 374       Ashgrove QLD       Ashgrove QLD </td <td></td> <td></td> <td></td> <td></td> <td></td> <td></td> <td></td> <td></td> <td>VIP Club</td> <td></td> <td></td> <td></td> <td></td> <td></td> <td></td> <td></td> <td></td> <td></td> <td></td> <td></td> <td></td> <td></td> <td></td> <td></td>                                                                                                    |                   |              |            |                  |                |                     |               |                 | VIP Club              |                    |                                          |                                                 |            |                             |                               |                                                  |                        |             |             |            |         |                   |              |         |
| Alana Tam 125 Spearmin thead Fortune QuD 4006 ######## 0 0 Anna Peppermint Park 123 Peach Street Ashgrove QLD 4060 1300 667374 alanatam1119gmal.com 4.11E+08   Dayna Thomas 2 Azaelia Street Highgate QLD 4001 4001 4001 4000 1300 667374 alanatam1119gmal.com 4.11E+08   Emma Thomas 2 Azaelia Street Highgate QLD 4001 4001 4000 1300 667374 alanatam1119gmal.com 4.11E+08   Emma Thomas 2 Azaelia Street Highgate QLD 4001 4001 300 667374 alone Grave 4.11E+08   Emma Thomas 2 Azaelia Street Highgate QLD 4001 4001 300 667374 alanatam1119gmal.com 4.11E+08   Emma Thomas 2 Azaelia Street Highgate QLD 4001 4001 300 667374 alanatam1119gmal.com 4.11E+08   Emma Thomas 2 Azaelia Street Highgate QLD 4001 4001 300 667374 alanatam1119gmal.com 4.11E+08   Emma Thomas 2 Azaelia Street Highgate QLD 4001 4001 300 667374 alanatam1119gmal.com 4.11E+08   Emma Thomas 2 Azaelia Street Highgate QLD File Montel Message (HTML) Image: File Image: File Image: File   Emma Thomas File Message Instreet ADOE FDF V Tell me what you want to dow Image: File Image: File High Importance Officins <t< td=""><td></td><td></td><td></td><td></td><td></td><td></td><td></td><td></td><td></td><td></td><td></td><td></td><td></td><td></td><td></td><td></td><td></td><td></td><td></td><td></td><td></td><td></td><td></td><td></td></t<>                                                                                                    |                   |              |            |                  |                |                     |               |                 |                       |                    |                                          |                                                 |            |                             |                               |                                                  |                        |             |             |            |         |                   |              |         |
| Dayna       Tam       45 Petunia Street       Paddingtc QLD       4064       ########       0       Peppermint Park       123 Peach Street       Ashgrove QLD       4060 1300 667 374       daynatam3737@email.com       4.11E488         Emma       Thomas       2 Azaelia Street       Highgate (QLD)       4.10       0       Peppermint Park       123 Peach Street       Ashgrove (QLD)       4060 1300 667 374       daynatam3737@email.com       4.1E408         Comma       Comma       Comma       Comma       Comma       Comma       Comma       Comma       Comma       Comma       Comma       Address       Comma       Comma                                                                                                    |                   |              |            |                  |                |                     |               |                 | ID Club               |                    |                                          |                                                 |            |                             |                               |                                                  |                        |             |             |            |         |                   |              |         |
| Image: Client List 20-11-2016                                                                                                    |                   |              |            |                  |                |                     |               |                 | VIP Club              |                    |                                          |                                                 |            |                             |                               |                                                  |                        |             |             |            |         |                   |              |         |
| Image: Construction of the state of the state of the |                   | Emma         | Thomas     | 2 Azaelia Street | Highgate I QLD | D 4101              |               |                 |                       |                    | 0                                        | Peppermint Par                                  | rk 123 P   | each Street                 | Ashgrove QLD                  | 4060 13                                          | 00 667 374             |             | e.thompsor  | 552@email. | .com    | 4.1E+08           |              |         |
| Image: Construction of the second of the second of the  |                   |              |            |                  |                | File Mes<br>Paste S | ibri (Boc 🔻 1 | 1 • A           | A <sup>*</sup>   ⋮≣ • | • <u> </u> = •   4 | t Review                                 | ADOBE PDF Q<br>k Attach Attach<br>File * Item * | Tell me wł | Attach File<br>Adobe Send 8 | via Assign<br>¿Track Policy * | Follow Up *<br>High Importance<br>Low Importance | e<br>Office<br>Add-ins | 5           |             |            |         |                   |              |         |
| Send     C       Bcc       Subjet                                                                                                    |                   |              |            |                  |                | To                  |               |                 |                       |                    |                                          |                                                 |            |                             |                               |                                                  |                        |             | 1           |            |         |                   |              |         |
| Send Bec                                                                                                    |                   |              |            |                  |                |                     |               | _               |                       |                    |                                          |                                                 |            |                             |                               |                                                  |                        |             |             |            |         |                   |              |         |
| Client List 30-11-2016     Image: Client List 30-11-2016                                                                                                    |                   |              |            |                  |                | Send                |               | _               |                       |                    |                                          |                                                 |            |                             |                               |                                                  |                        |             |             |            |         |                   |              |         |
| →         Client List 30-11-2016         →                                                                                                    |                   |              |            |                  |                | Bco                 |               | _9              |                       |                    |                                          |                                                 |            |                             |                               |                                                  |                        |             |             |            |         |                   |              |         |
|                                                                                                    |                   |              |            |                  |                | Subje               | ct            |                 |                       |                    |                                          |                                                 |            |                             |                               |                                                  |                        |             | ]           |            |         |                   |              |         |
|                                                                                                    |                   | Client       | Lict 30 11 | 2016             |                |                     |               |                 |                       |                    |                                          |                                                 |            |                             |                               |                                                  |                        |             |             |            |         |                   |              |         |
|                                                                                                    |                   | chent        | LISC DO-TT |                  |                |                     |               |                 |                       |                    |                                          |                                                 |            |                             |                               |                                                  |                        |             |             | F          | H (11)  | I I I             |              |         |
|                                                                                                    |                   |              |            |                  |                |                     |               |                 |                       |                    |                                          |                                                 |            |                             |                               |                                                  |                        |             |             |            |         |                   |              |         |
|                                                                                                    |                   |              |            |                  |                |                     |               |                 |                       |                    |                                          |                                                 |            |                             |                               |                                                  |                        |             |             |            |         |                   |              |         |
|                                                                                                    |                   |              |            |                  |                |                     |               |                 |                       |                    |                                          |                                                 |            |                             |                               |                                                  |                        |             |             |            |         |                   |              |         |
|                                                                                                    |                   |              |            |                  |                |                     |               |                 |                       |                    |                                          |                                                 |            |                             |                               |                                                  |                        |             |             |            |         |                   |              |         |
|                                                                                                    |                   |              |            |                  |                |                     |               |                 |                       |                    |                                          |                                                 |            |                             |                               |                                                  |                        |             |             |            |         |                   |              |         |
|                                                                                                    |                   |              |            |                  |                |                     |               |                 |                       |                    |                                          |                                                 |            |                             |                               |                                                  |                        |             |             |            |         |                   |              |         |
|                                                                                                    |                   |              |            |                  |                |                     |               |                 |                       |                    |                                          |                                                 |            |                             |                               |                                                  |                        |             |             |            |         |                   |              |         |
|                                                                                                    |                   |              |            |                  |                |                     |               |                 |                       |                    |                                          |                                                 |            |                             |                               |                                                  |                        |             |             |            |         |                   |              |         |
|                                                                                                    |                   |              |            |                  | I              |                     |               |                 |                       |                    |                                          |                                                 |            |                             |                               |                                                  |                        |             |             |            |         |                   |              |         |
|                                                                                                    |                   |              |            |                  |                |                     |               |                 |                       |                    |                                          |                                                 |            |                             |                               |                                                  |                        |             |             |            |         |                   |              |         |
|                                                                                                    |                   |              |            |                  |                |                     |               |                 |                       |                    |                                          |                                                 |            |                             |                               |                                                  |                        |             |             |            |         |                   |              |         |
|                                                                                                    |                   |              |            |                  |                |                     |               |                 |                       |                    |                                          |                                                 |            |                             |                               |                                                  |                        |             |             |            |         |                   |              |         |

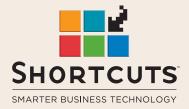

it suits you

#### AUSTRALIA AND ASIA

166 Knapp Street Fortitude Valley QLD 4006 Tel: +61 7 3834 3232

www.shortcuts.com.au

#### **UK AND EUROPE**

Dalton House Dane Road, Sale Cheshire M33 7AR Tel: +44 161 972 4900

#### www.shortcuts.co.uk

#### NORTH AMERICA

7711 Center Avenue Suite 650 Huntington Beach CA 92647 Tel: +1 714 622 6682

#### www.shortcuts.net

HAIR | BEAUTY | CLINIC | SPA | BARBER | WALKIN | SCHOOL | MULTI-SITE